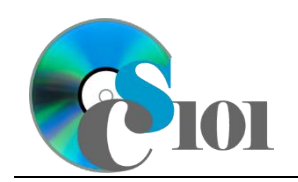

Queries III WV Senate Problem

# **Topics**

- Use grouping in a query
- Use IIF function in a calculated field
- Set criteria on fields not displayed in query results
- Use an outer join in a query

## **Background Information**

This project includes information on West Virginia Senate elections from 2000 to 2014.

# **Instructions**

**IMPORTANT:** This assignment requires the Windows version of Microsoft Office.

**IMPORTANT:** Complete the steps below in the order they are given. Completing the steps out of order may complicate the assignment or result in an incorrect result.

- 1. Download and extract the provided Data Files ZIP file. It contains the following file for use in this assignment:
	- a. **senate\_ppq3\_wvsp.accdb** Information on West Virginia Senate elections [1]–[5].

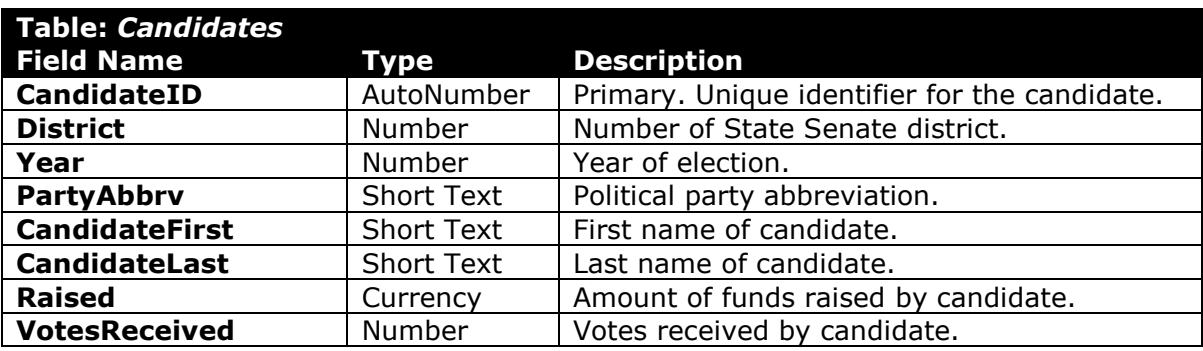

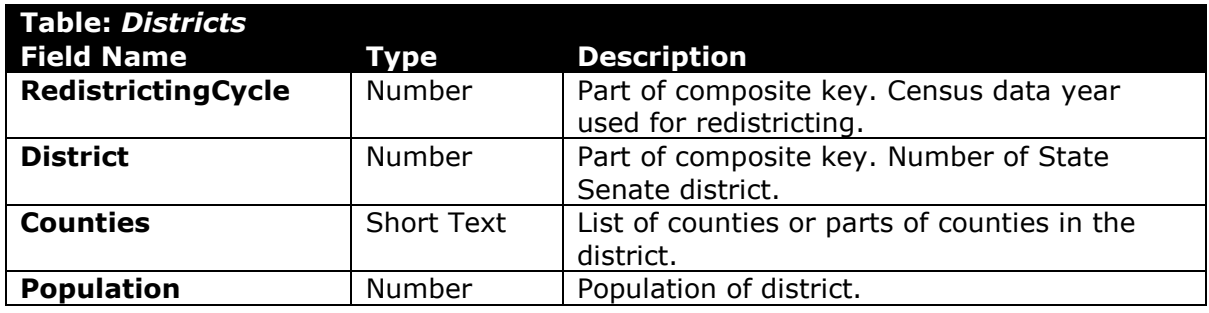

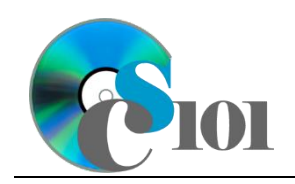

### Queries III WV Senate Problem

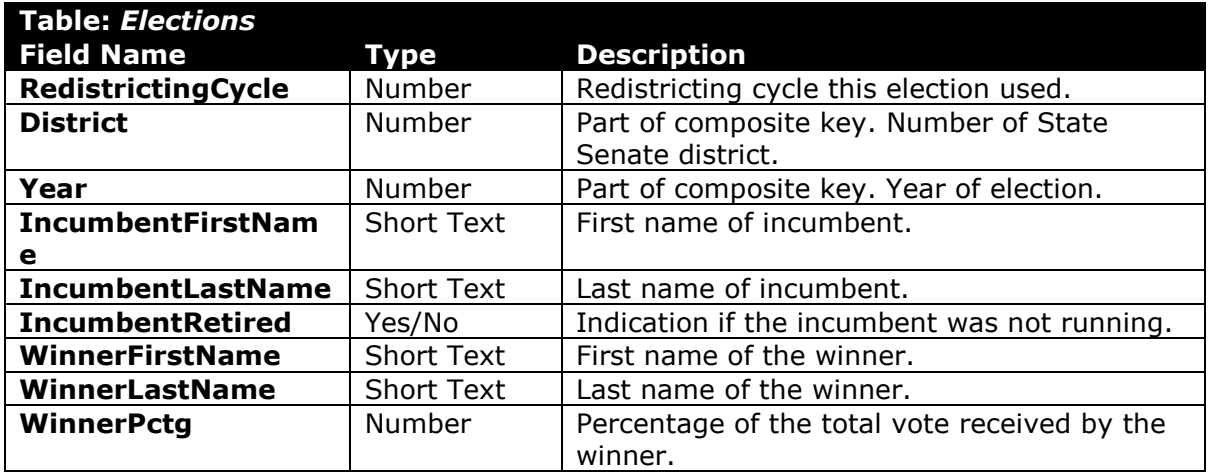

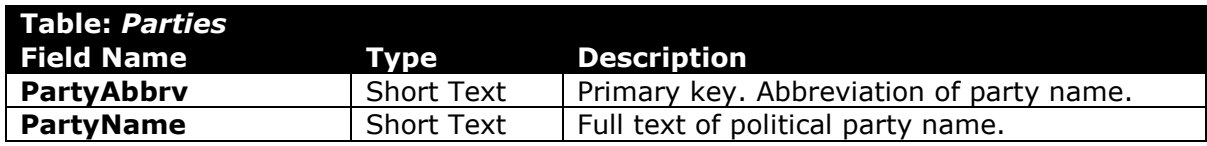

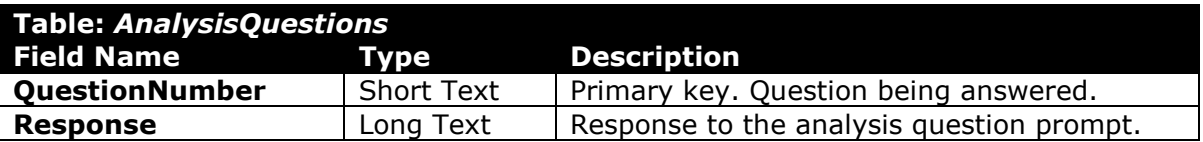

- 2. Open the **senate\_ppq3\_wvsp.accdb** database in Microsoft Access.
- 3. There is nothing to do for this step. Please proceed to the next step.
- 4. There is nothing to do for this step. Please proceed to the next step.
- 5. Create separate queries to provide the information requested below. Name each query after the step in which it appears (e.g., the name the query in Step 5a as *Query5A*).

**HINT:** Run your queries to test them. Make sure that they display all and only the records that you would expect to appear.

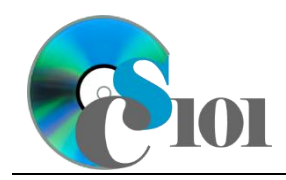

#### **Use grouping in a query / Use IIF function in a calculated field**

a. We wish to calculate the number of candidates each party fielded for each election. Create a query listing, for each year, the full name of each political party, the number of candidates from that party, and an indication if that party contested all of the available seats.

A party contested all of the available seats if they had 17 candidates running in a given year. You can determine whether or not a party contested all of the available seats using the formula:

IIf(Count([Candidates.District])=17,"True","False")

**HINT:** Since we are providing the count function in the formula for the calculated field, please change the *Total* line to *Expression* for the all seats contested calculated field.

**HINT:** This query will show 31 records and 4 fields.

#### **Set criteria on fields not displayed in query results**

b. We wish to list all candidates from either the Democratic or Republican parties. Create a new query listing the redistricting cycle, election year, candidate last name, candidate first name, amount raised, and votes received.

Only display records for members of the Democratic or Republican parties. Do not display the party name in the result.

Sort by redistricting cycle, then by year, candidate last name, and candidate first name, all in ascending order.

**HINT:** This query will show 233 records and 6 fields.

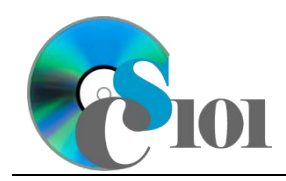

Queries III WV Senate Problem

#### **Use an outer join in a query**

c. We wish to calculate the number of candidates from each party. Create a new query that lists each party's name and the number of candidates from that party.

Your results must include all parties, even if they had no candidates.

Sort by party name in ascending order.

**HINT:** This query will show 8 records and 2 fields.

d. We wish to count the total number of candidates for each year. Copy-andpaste this SQL code into a new query:

```
SELECT Candidates.Year, Count(Candidates.District) AS 
CountOfDistrict
FROM Districts INNER JOIN Candidates ON Districts.District =
Candidates.District
GROUP BY Candidates.Year;
```
The provided query will show incorrect candidate counts because it has an unnecessary table. For example, there were actually 39 candidates in 2014, not 117. Remove the unnecessary table to fix the query.

**HINT:** This query will show 8 records and 2 fields.

- 6. In the *AnalysisQuestions* table, answer the analysis question below. Respond to one question per record.
	- a. Why might a party not contest all of the races in a given year?
- 7. Run the Compact and Repair Database utility on your database. Ignore any errors you receive when running the utility

### **Grading Rubric**

This assignment is worth 8 points. It will be graded by your instructor using this rubric:

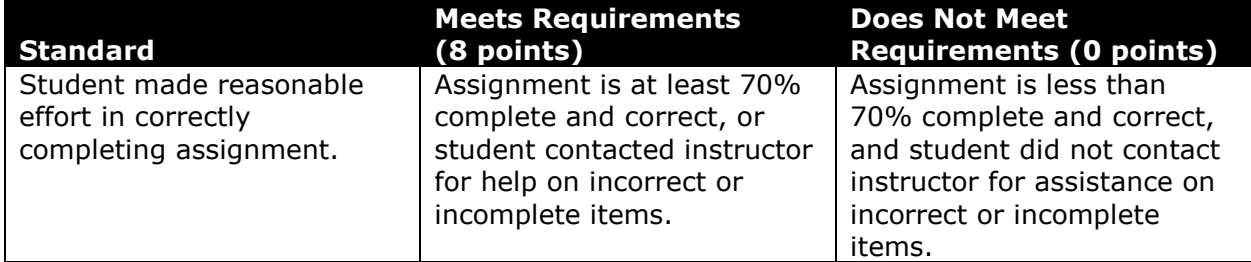

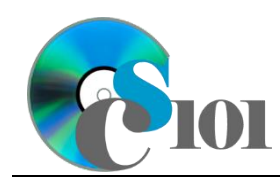

This rubric will be used for peer evaluation of this assignment:

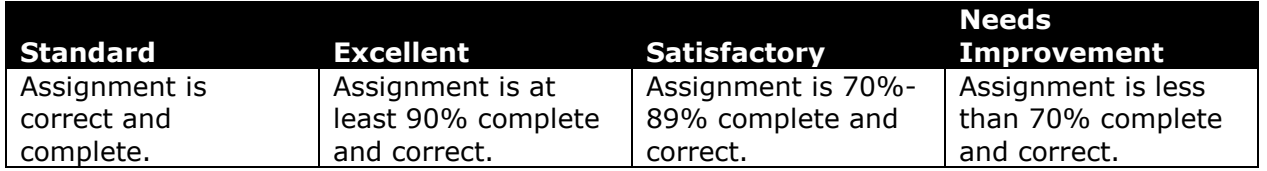

The analysis question in Step 6a will be evaluated using this rubric:

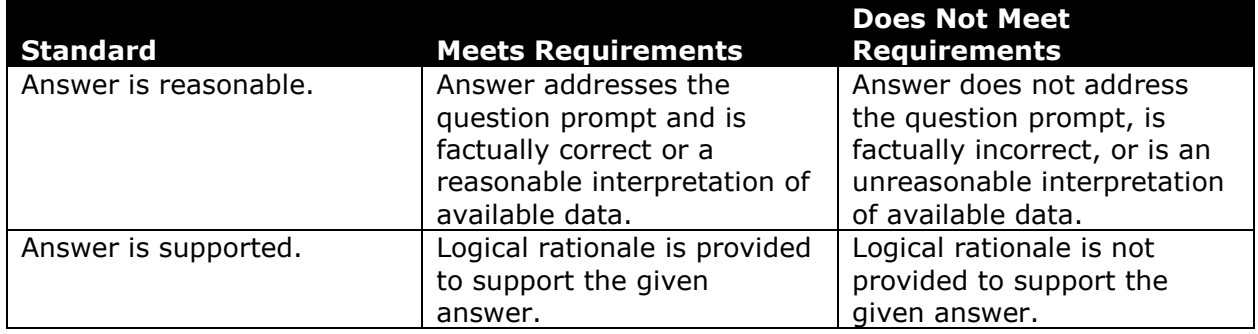

### **References**

- [1] D. E. Holmes, *West Virginia Blue Book 1999*, vol. 81. Charleston, West Virginia: West Virginia Legislature, 1999.
- [2] D. E. Holmes, *West Virginia Blue Book 2008*, vol. 90. Charleston, West Virginia: West Virginia Legislature, 2008.
- [3] D. E. Holmes, *West Virginia Blue Book 2012*, vol. 90. Charleston, West Virginia: West Virginia Legislature, 2012. Available:
- *http://www.legis.state.wv.us/legisdocs/2012/bluebook/bluebook2012.pdf*.
- [4] "Elections History & Data," *West Virginia Secretary of State*. Available: *http://www.sos.wv.gov/elections/history/Pages/default.aspx*.
- [5] "Campaign Finance Reporting System," *West Virginia Secretary of State*. Available: *http://cfrs.wvsos.com/#/home*.